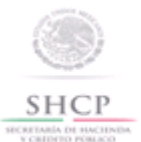

Autorización para prestar el servicio de almacenamiento de mercancías en depósito fiscal y/o colocar marbetes o precintos conforme a la regla 4.5.1.

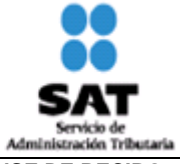

**Marque con una "X" el tipo de solicitud de que se trate:** Autorización. Si va a realizar alguno de los siguientes trámites el número y fecha de oficio con el que se otorgó la autorización: **OFICIO DE AUTORIZACION FECHA** Modificación Los datos que proporcione sustituirán los que proporcionó cuando solicitó su autorización. Prórroga Cancelación **ACUSE DE RECIBO DATOS DE LA PERSONA MORAL SOLICITANTE 1. Nombre, denominación o razón social.**

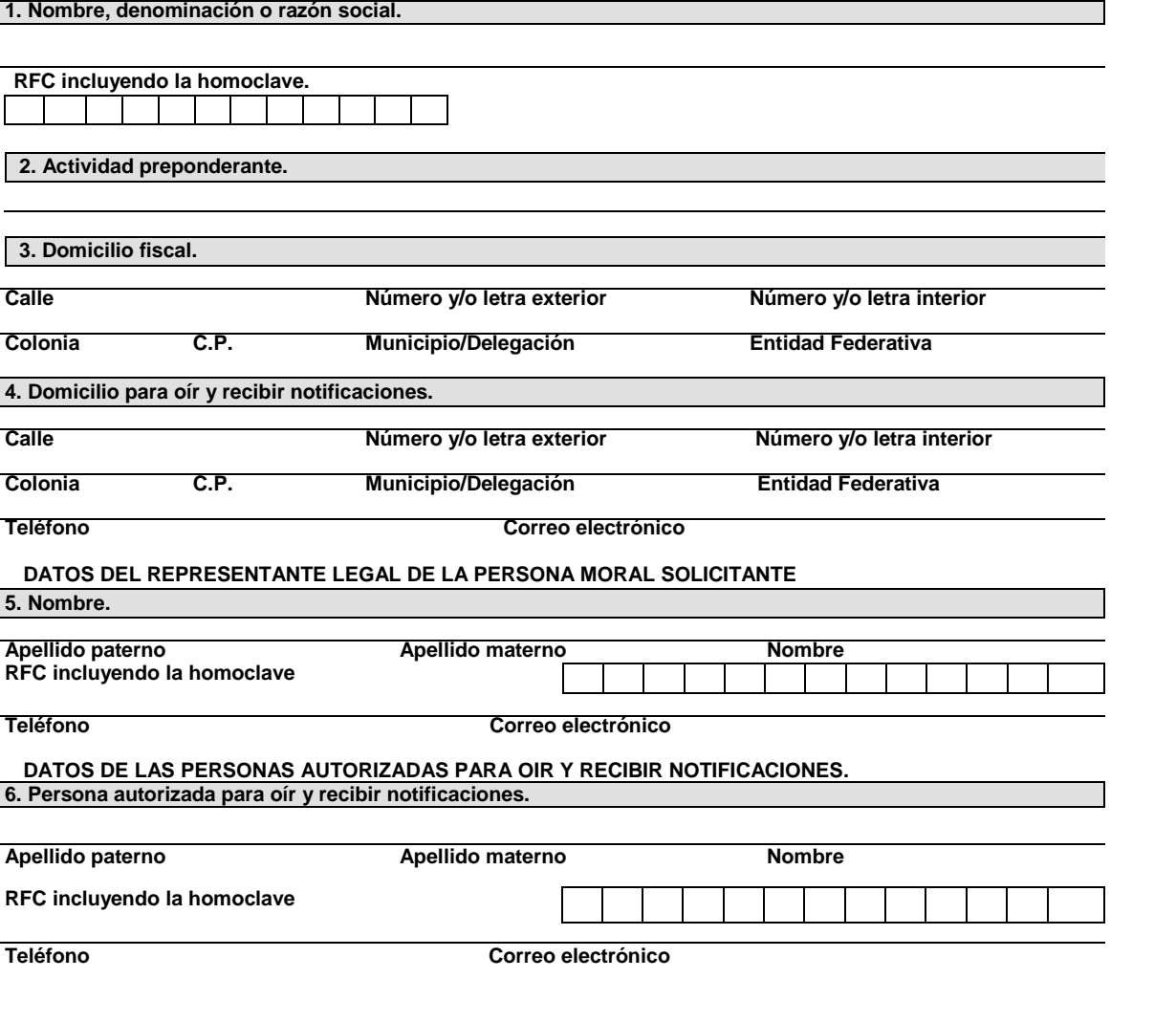

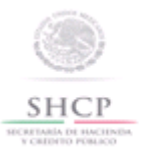

Autorización para prestar el servicio de almacenamiento de mercancías en depósito fiscal y/o colocar marbetes o precintos conforme a la regla 4.5.1.

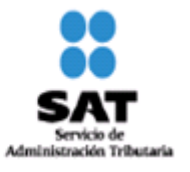

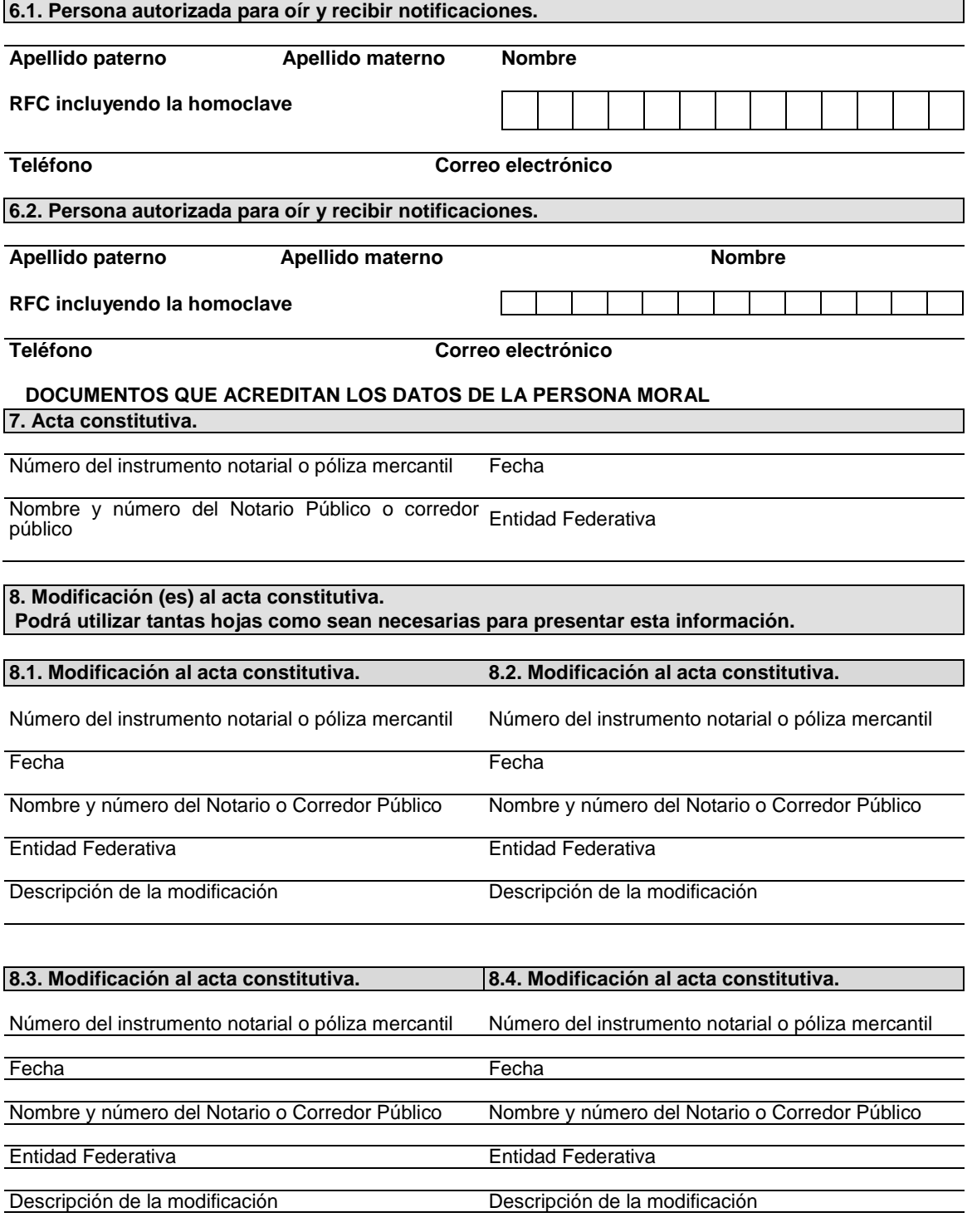

**9. Poder general para actos de administración que le otorgó la persona moral solicitante. \* De constar en el acta constitutiva, señálelo marcando una "X" en el cuadro.**

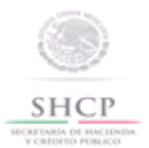

Autorización para prestar el servicio de almacenamiento de mercancías en depósito fiscal y/o colocar marbetes o precintos conforme a la regla 4.5.1.

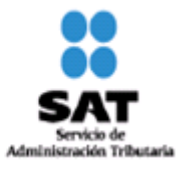

Consta en el acta constitutiva. En caso de no constar en el acta constitutiva por favor señale los siguientes datos:

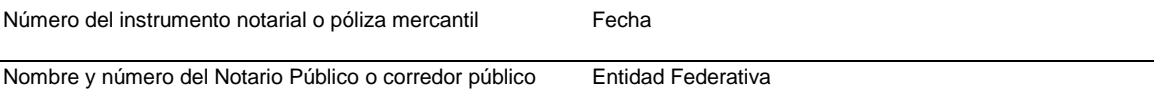

## **10. Declara el solicitante:**

Estar al corriente en el cumplimiento de sus obligaciones fiscales. Estar activo en el RFC.

**11. Indicar la fecha de publicación en el Diario Oficial de la Federación de la autorización para operar como almacén general de depósito y, en su caso, de las modificaciones realizadas. Podrá utilizar tantas hojas como sean necesarias para presentar esta información.**

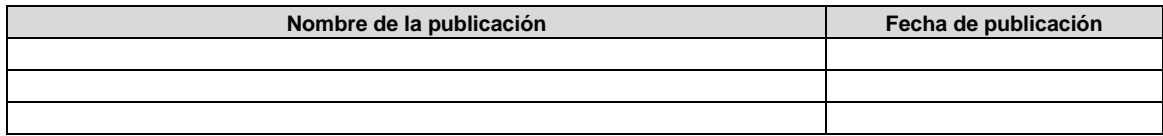

**13. Prórroga de la autorización para prestar el servicio de almacenamiento de mercancías en depósito fiscal y/o colocar marbetes o precintos.**

Marque con una "X" si solicita prórroga y cumple con los requisitos previstos para el otorgamiento de la autorización.

## **14. Documentos que se deben anexar a la solicitud.**

Copia certificada del instrumento notarial con el que el firmante acredite sus facultades para realizar actos de administración.

Copia simple de la autorización para operar como almacén general de depósito, otorgada por la Unidad de Banca, Valores y Ahorro.

Copia simple de la publicación en el Diario Oficial de la Federación de la autorización para operar como almacén general de depósito y, en su caso, de las modificaciones realizadas.

Copia simple de la identificación oficial del representante legal.

Opinión positiva sobre el cumplimiento de obligaciones fiscales.

Aviso de uso de locales que se haya presentado ante la Comisión Nacional Bancaria y de Valores.

## **INSTRUCCIONES GENERALES**

Presente esta solicitud y los documentos anexos en la Administración Central de Normatividad Aduanera, ubicada en Av. Hidalgo 77, Módulo IV, P.B., Colonia Guerrero, C.P. 06300, México, Distrito Federal, de lunes a viernes, en un horario de 9:00 a 15:00 horas.

\*Por favor anexe una copia de la solicitud para que la sellemos y la pueda conservar como acuse de recibo. También puede enviar la solicitud y los documentos utilizando los servicios de empresas de mensajería o de SEPOMEX.